*Du Chrome pour Linux* **Navigateur** Posté par : JerryG Publiée le : 10/9/2008 15:00:00

## Google le roi des moteurs de recherches entend jouer un r le actif dans le domaine des navigateurs, *Google-Chrome> sorti depuis peu pour les versions Windows souhaite aussi s'installer sur le PC sous Linux et sous Mac em>, dans les laboratoires de Google ont* s'active  $\tilde{A}$  cette r $\tilde{A}$ ©alisation.

En r $\tilde{A}$  "gle g $\tilde{A} \odot \tilde{A} \odot \tilde{A}$  editeurs d'applications d $\tilde{A} \odot \tilde{A} \odot \tilde{A}$ pent d'abord pour la plate-forme de Microsoft Windows, puis un peu pour Mac OS/X et tr $\tilde{A}$ "s rarement pour Linux et bien Google avec son navigateur Next-Gen entend satisfaire tout le monde, de Windows  $\tilde{A}$  Mac en passant par Linux, pas de jaloux.

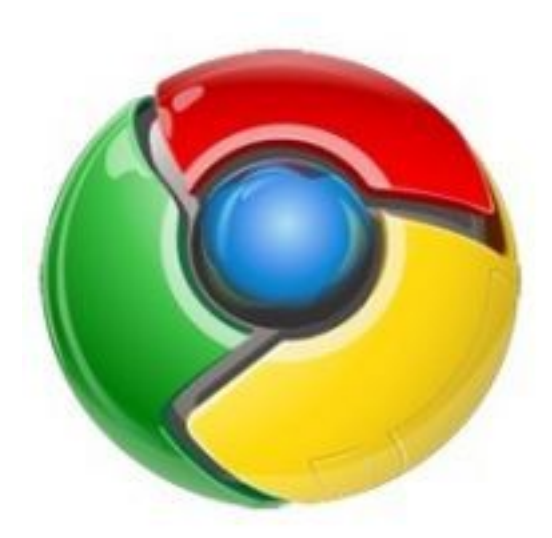

Les amateurs du Pingouin qui ont h¢te de faire tourner Google-Chrome sur leur machine devront encore patienter un peu, Google travaille sur une version Linux, en attendant les plus pressés pourront via l'*application Wine*, un émulateur qui n'en est pas un, installer et profiter de ce navigateur nouveau venu qui s'érige déjà comme un conquérant de la planà te navigateur.

Google qui a des affinit $\tilde{A} \mathbb{O}$ s avec le monde Linux via Wine qui fait d $\tilde{A} \mathbb{O}$ j $\tilde{A}$  tourner son logiciel Picassa sous [Linux, veut donc fin](http://www.winehq.org/?announce=1.1.4)aliser aussi une version de son navigateur pour le monde Unix, Mac et Linux.

Cette possibilité de faire tourner Google-Chrome sur des plates-formes Linux nécessite quelques connaissances, les plus ardus s'y essaieront, quant aux autres, patience et longueur de temps font plus que force ni que rage !

En tout cas, c'est Nickel du Chrome pour Linux !